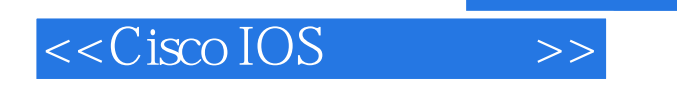

 $<<$ Cisco IOS  $>>$ 

- 13 ISBN 9787115090362
- 10 ISBN 711509036X

出版时间:2001-1

PDF

## http://www.tushu007.com

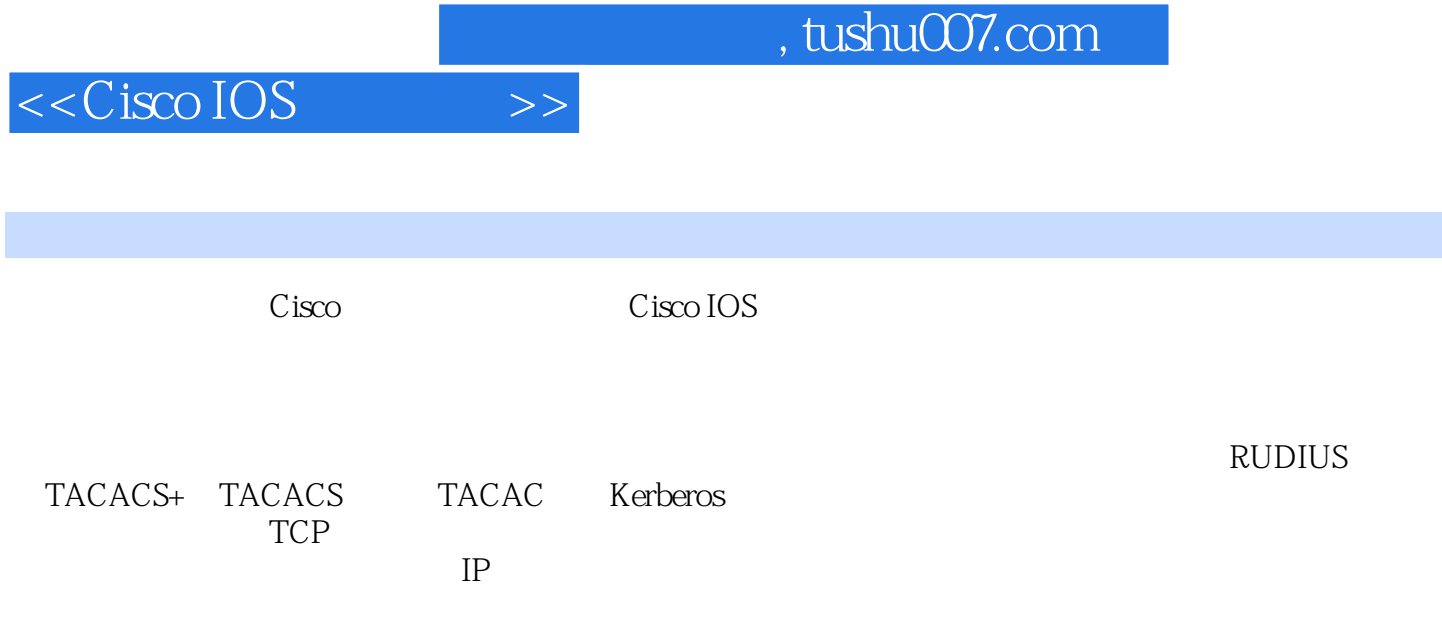

, tushu007.com

 $<<$ Cisco IOS

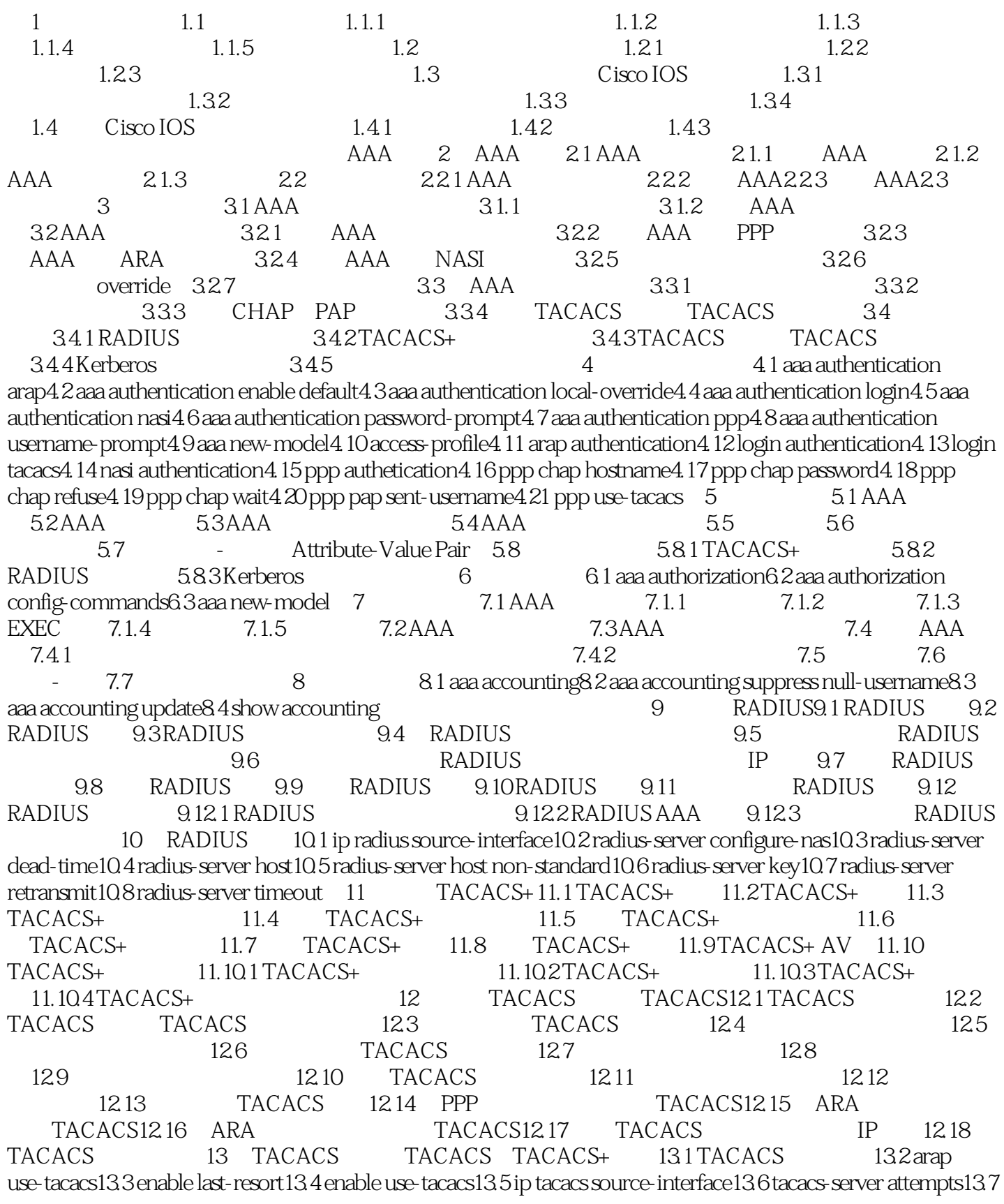

## , tushu007.com

tacacs-server authenticate13.8 tacacs-server directed-request13.9 tacacs-server extended13.10 tacacs-server host13.11 tacacs-server key13.12 tacacs-server last-resort13.13 tacacs-server login-timeout13.14 tacacs-server notify13.15 tacacs-server optional-passwords13.16 tacacs-server retransmit13.17 tacacs-server timeout 14 Rerberos14.1 Kerberos 14.2 Kerberos 14.2 KDC TGT14.2.3 14.3 Kerberos 14.4 Kerberos KDC14.4.1 KDC 1442 KDC SRVTAB1443 SRVTAB14.5  $K$ erberos 14.5.1  $K$ erberos 14.5.2  $SRVTAB$  14.5.3  $K$ erberos 14.5.4 the 14.5.5 Telnet 14.5.6 and Kerberized Telnet 14.5.7 and Kerberos 14.5.8 Kerberos 14.6 Kerberos14.7 Kerberos 14.7.1 Kerberos 14.7.2 SRVTAB 14.7.3 Kerberos 14.7.4 Telnet 15 Kerberos 15.1 clear kerberos creds15.2 connect15.3 kerberos clients mandatory15.4 kerberos credentials forward15.5 kerberos instance map15.6 kerberos local-realm15.7 kerberos preauth15.8 kerberos realm15.9 kerberos server15.10 kerberos srvtab entry15.11 kerberos srvtab remote15.12 key config-key15.13 show kerberos creds15.14 telnet 16 telnet 16 telnet 16.2 telnet 16.2 telnet 16.2 telnet 16.2 telnet 16.2 telnet 16.2 telnet 16.2.1 16.2.2 16.2.3 16.2.4 16.2.1  $163$  16.3.1  $1632$ 16.3.3 16.3.4 TFTP  $16.35$  16.4  $16.4$  $17.1$   $17.2$   $17.21$   $17.2.2$  $17.23$  17.3 Cisco IOS Release 11.1 and  $17.4$ 钥的威胁17.5 锁定和密钥对路由器性能的影响17.6 配置锁定和密钥前的准备工作17.7 配置锁定和密 17.7.1 17.8 17.9 17.9 17.9 17.9  $17.92$  17.10  $17.10$ 17.10.2 TACACS+ 18 18.1 access-enable18.2 access-template18.3 clear access-template18.4 show ip accounting 19  $19.1$  19.2  $19.2$   $19.2$   $19.2$  $19.23$   $19.24$   $19.25$  $19.26$  19.3  $19.3$  $19.4 \quad 19.4 \, 1$   $19.4 \, 1$  $19.4.4$  19.4.5  $19.5$  19.5.1 外部接口配置示例19.5.2 内部接口配置示例第20章 反射访问列表命令20.1 evaluate20.2 ip reflexive-list  $timeout20.3$  permit (reflexive)  $21$  TCP  $21.1$   $21.2$  TCP 21.3 TCP 21.4 TCP 21.5 TCP 21.6 TCP 21.7 TCP 21.8 TCP 21.9 TCP 21.10 TCP 22 TCP 22.1 ip tcp intercept connection-timeout 22.2 ip tcp intercept drop-mode 22.3 ip tcp intercept finrst-timeout22.4 ip tcp intercept list22.5 ip tcp intercept max-incomplete high22.6 ip tcp intercept max-incomplete low22.7 ip tcp intercept mode22.8 ip tcp intercept one-minute high22.9 ip tcp intercept one-minute low22.10 ip tcp intercept watch-timeout22.11 show tcp intercept connections22.12 show tcp intercept statistics and  $23$  and  $23.1$   $23.2$  Cisco  $23.21$  $23.22$   $23.23$   $23.23$  $23.25$ Cisco  $23.26$ Cisco  $23.3$  $23.31$   $23.32$   $23.33$  $2334$   $234$   $2341$   $DSS$   $2342$   $DSS$   $2343$   $DES$  $23.44$   $23.45$   $23.5 \text{GRE}$   $23.51$  $GRE$   $23.52$   $GRE$   $23.61$ 

 $<<$ Cisco IOS

*Page 4*

 $ESA23.62$   $23.7$   $Cisco 7200$   $ESA$   $23.7.1$ 23.7.2 23.7.3 ESA23.7.4 23.7.5 ESA23.7.6 23.7.7

## $,$  tushu007.com

![](_page_4_Picture_1.jpeg)

![](_page_4_Picture_128.jpeg)

![](_page_5_Picture_0.jpeg)

本站所提供下载的PDF图书仅提供预览和简介,请支持正版图书。

更多资源请访问:http://www.tushu007.com